## Easy Organizer Suite™ Threads Organizer™ Module Pack easythreads™ Module

# Lesson 2 - How to Work with My Inventory

Welcome to the **easythreads**<sup>™</sup> Lessons series. As you follow through each lesson, you will learn new and exciting aspects of the **easythreads**<sup>™</sup> Module and by the end of the series you will be an expert! Each lesson will build on the last, so be sure to go through the series in order. Our second lesson will show you how to add, edit and delete My Inventory Lists and how to add and delete threads from the lists.

## Adding a new My Inventory List

 To begin, open Easy Organizer Suite<sup>™</sup> and select the easythreads<sup>™</sup> Module. If you are not already in the easythreads<sup>™</sup> Module, then select Modules → Threads Organizer → easythreads from the menu, or you can click on the easythreads<sup>™</sup> icon in the toolbar.

|      |          | 10        |                  | ule Selector  |                                             |            |                       | I come |        |
|------|----------|-----------|------------------|---------------|---------------------------------------------|------------|-----------------------|--------|--------|
| ٩və  | ilable   | Threa     | de               | net Organizer | Porgreeman                                  |            |                       | Links  |        |
| ind. | Madeira  | ® Rajon   | No. 40           | 1             | Design Set Name:<br>Designed By<br>Company: |            |                       | Add    | Delite |
| Add  | Thread 1 | fo Chart  | Add Match T      | o Chart       | Copyright<br>Notes:                         |            |                       |        |        |
| 1    | Swatch   | Color     | Name             | Color Farr +  |                                             |            |                       |        |        |
|      |          | 1380      |                  | Field         |                                             |            | Dick to enlarge       |        |        |
| _    |          | 1180      | Dark Red         | Red -         |                                             |            | 1122 A. 12700 MIL     |        |        |
|      |          | 2147 2142 | V.RED4<br>V.RED3 | Red           |                                             | Add        | Edit Delete           |        |        |
| -    |          |           | V. RED3          | Red           |                                             |            |                       |        |        |
|      |          | 2058      | M RED            | Fied          | Original                                    |            | Match                 |        |        |
| _    |          | 15<br>T5  | M. RED2          | Fied          | A second second                             |            |                       |        |        |
| -    |          | 2027      | V. RED           | Red           | 10 IV                                       |            |                       |        |        |
| -    |          | 1100      | Red              | Red           | Color Stop Swatch Brand                     | Color None | Color Fa   Swatch Bra |        |        |
| -    |          | 2056      | V. MABOON        | Fied          |                                             |            |                       |        |        |
| -    | _        | 1382      | Dark Maroon      | Red           |                                             |            |                       |        |        |
| -    | _        | 1385      | Brushed Burgland |               |                                             |            |                       |        |        |
| -    |          | 1103      | Cranberry        | Red           |                                             |            |                       |        |        |
| -    |          | 1934      | Bugundy          | Red           |                                             |            |                       |        |        |
| -    | _        | 1385      | Wine             | Fled          |                                             |            |                       |        |        |
|      |          | 1184      | Witthe           | Fied          |                                             |            |                       |        |        |
|      |          | 1035      | Wath Wine        | Red           |                                             |            |                       |        |        |
|      |          | 1354      | Center           | Fled          |                                             |            |                       |        |        |
|      |          | 1837      | Tunedo Red       | Red           |                                             |            |                       |        |        |
|      | _        | 1830      | Red Bitermeet    | Fied          |                                             |            |                       |        |        |
|      |          | 1374      | Wami Wine        | Fied          |                                             |            |                       |        |        |
|      |          | 1039      | Red Lory         | Red           |                                             |            |                       |        |        |
|      |          | 1154      | Cesce .          | Red           |                                             |            |                       |        |        |
|      |          | 1147      | Fow Red          | Red           |                                             |            |                       |        |        |
|      |          | 1881      | Wildling         | Fled          |                                             |            |                       |        |        |
|      |          | 1181      | Red Berry        | Red           |                                             |            |                       |        |        |
|      |          | 1281      | Atom Red         | Bed 1         |                                             |            |                       |        |        |
|      |          | 100       | 0.0100.000       |               | 4                                           |            |                       |        |        |

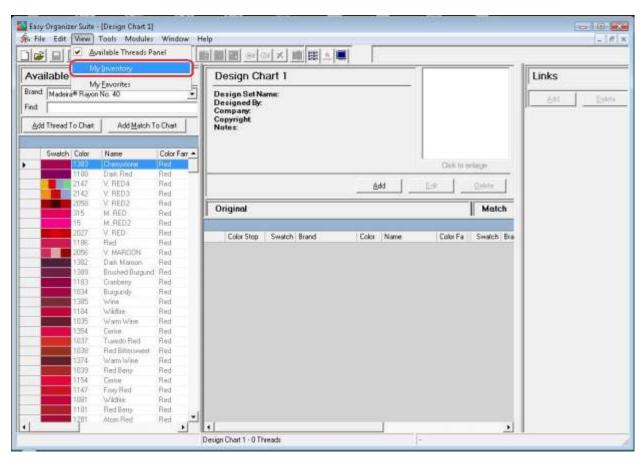

2. To open My Inventory, select View  $\rightarrow$  My Inventory.

|                 | and the second second sec | 10 00 X 1                     |                | -   | 월월월 <u> 의장치</u> 章[태스톡]                                               |                                     | 1     |     |
|-----------------|----------------------------------------------------------------------------------------------------|-------------------------------|----------------|-----|----------------------------------------------------------------------|-------------------------------------|-------|-----|
|                 | ilable Threa                                                                                                    |                               |                | _   | My Inventory                                                         |                                     | Links |     |
| Brand:<br>Find: | Madeira® Rayon                                                                                                    | No. 40                        |                | -   | Last Updated: 7/10/2011 4:47:57 FM<br>Notes: My Main Inventory Chart |                                     | Adri  | Deb |
| Add             | Thread To Charl                                                                                                    | Add Biers                     | e Chief        |     |                                                                      |                                     |       |     |
|                 |                                                                                                    |                               |                |     |                                                                      | Click to enkage                     |       |     |
|                 | Swatch Color                                                                                                    | Name                          | Color Fas      |     |                                                                      | cal pur                             |       |     |
|                 | 1232                                                                                                    | Violei<br>Pale Purple         | Purple         |     | Adt                                                                  | Edit Delete                         |       |     |
|                 | 1032                                                                                                    | - Pan Porpa                   | Fuple          |     |                                                                      |                                     |       |     |
|                 | 1033                                                                                                    | Muberry                       | Fuple          |     | Inventory List. (b) (10/00/00                                        | •                                   |       |     |
|                 | 1212                                                                                                    | Puple Accent                  | Puple          |     |                                                                      |                                     |       |     |
|                 | 1112                                                                                                    | Puple-Accent                  | Puple          |     | the second second second                                             |                                     |       |     |
|                 | 1334                                                                                                    | Mubmy                         | Puple          |     | Selaton Bland Color Name                                             | Color Fa Amount Locati              |       |     |
|                 | 1122                                                                                                    | Puple Shadow                  | Pulple         |     |                                                                      |                                     |       |     |
|                 | 1203                                                                                                    | Blackberry                    | Fugle          |     |                                                                      |                                     |       |     |
|                 | 1213                                                                                                    | Paiple Accent<br>Palest Ivory | Puple<br>White | - 1 |                                                                      |                                     |       |     |
| -               | 1010                                                                                                    | Vapci                         | White          |     |                                                                      |                                     |       |     |
|                 | 1011                                                                                                    | Traditional Gray              | Entry          |     |                                                                      |                                     |       |     |
|                 | 1151                                                                                                    | MED, SILVER                   | Grey           |     |                                                                      |                                     |       |     |
|                 | 1012                                                                                                    | Partel Blue                   | fiker          |     |                                                                      |                                     |       |     |
|                 | 1297                                                                                                    | DK: DK: SILVER                | Eikly          |     |                                                                      |                                     |       |     |
|                 | 1296                                                                                                    | LT. LT. GRAY                  | Grey           |     |                                                                      |                                     |       |     |
|                 | 1087                                                                                                    | Pearlitiey                    | <b>Eirey</b>   |     |                                                                      |                                     |       |     |
|                 | 1212                                                                                                    | GRAY                          | Gilly          |     |                                                                      |                                     |       |     |
|                 | 1118                                                                                                    | Barner Gray<br>DK. GRAY       | Einey<br>Einey |     |                                                                      |                                     |       |     |
| - 1             | 1261                                                                                                    | DIC DK, GRAY                  | Grey           | -   |                                                                      |                                     |       |     |
|                 | 1040                                                                                                    | Silvery Gray                  | Grey           |     |                                                                      |                                     |       |     |
|                 | 1041                                                                                                    | Matal .                       | Eney           |     |                                                                      |                                     |       |     |
|                 | 1164                                                                                                    | CHARCOAL                      | Grey           |     |                                                                      |                                     |       |     |
|                 | 1318                                                                                                    | Dark Grea                     | Great          |     |                                                                      |                                     |       |     |
|                 | 1241                                                                                                    | Black                         | filack.        |     |                                                                      |                                     |       |     |
| 1               | 1199                                                                                                    | DR. DK. CHARC                 |                |     |                                                                      |                                     |       |     |
| 0164            | 1000                                                                                                    | <b>Blick</b>                  | 0. and         |     | 524                                                                  |                                     |       |     |
|                 |                                                                                                    |                               | *              |     | •                                                                    |                                     |       |     |
|                 |                                                                                                    |                               |                |     | ly Inventory - 160 Threads                                           | Madeira® Flayon No. 40 - 2147 V. Fl |       |     |

3. To add a new My Inventory List, click on the Add button.

- 4. The Add/Edit Inventory List form will open. Enter the name and notes in the form. For this lesson, let's enter this information:
  - Name: My Madeira Rayon Threads
  - Notes: This is a list of all the Madeira Rayon threads that I have.

| Add/Edit Inven  | itory List 👘 🕞 🔤                                             |
|-----------------|--------------------------------------------------------------|
| Name:           | My Madeira Rayon Threads                                     |
| Notes:          | This is a list of all the Madeira Rayon threads that I have. |
| Last Updated:   | 4/19/2011 10:02 AM                                           |
| <u>P</u> icture | <u>OK</u> ancel                                              |

5. To add a picture to your new Inventory List, click on the Picture... button. The Add/Edit Picture form will open. Click the Browse... button to find a picture on your file system.

| Add/Edit Picture |  |  |
|------------------|--|--|
|                  |  |  |
|                  |  |  |
| File Name:       |  |  |

6. Find a picture on your file system and click on the Open button to add the picture to your new Inventory List.

| 🛛 Organize 👻 🏢 Views 👻 📑 New Fo    | der |                                            | _         | _            |                             |      |
|------------------------------------|-----|--------------------------------------------|-----------|--------------|-----------------------------|------|
| avorite Links                      |     | Name                                       | Size      | Туре         | Date modified               |      |
| Recent Places                      |     | 🔊 Jen'                                     | 2 KB      | Shortcut     | 5/26/2005 2:52 PM           |      |
|                                    |     | 🔚 Laccorner3a.jpg                          | 13 KB     | JPEG Image   | 4/22/2003 11:17 AM          |      |
| Desktop                            |     | 🚾 Laccorner3b.gif                          | 58 KB     | GIF Image    | 4/22/2003 11:17 AM          | _    |
| Computer                           | (   | 🔽 ⊑ madeira.jpg                            | 47 KB     | JPEG Image   | 2/20/2011 7:08 PM           |      |
| More »                             | 1   | 😹 newsle <del>tter signup honn</del>       | 2,215 KB  | Bitmap Image | 7/21/2007 9:15 AM           |      |
| lders                              | ~   | queen. Type: JPEG Image<br>Rating: Unrated | 248 KB    | Bitmap Image | 6/14/2005 7:04 PM           |      |
| 👝 Recovery (D:)                    |     | Sample Dimensions: 207 x 311               | 1 KB      | Shortcut     | 10/13/2007 12:12            |      |
| Data 1 (E:)                        |     | ShowLe Size: 46.7 KB                       | 23 KB     | JPEG Image   | 6/14/2005 7:03 PM           |      |
| SRECYCLE.BIN                       |     | 🔜 stickers.bmp                             | 11,111 KB | Bitmap Image | 3/5/2003 8:23 PM            |      |
| My Documents                       |     | 💽 threads.jpg                              | 3 KB      | JPEG Image   | 11/19/2006 2:41 PM          |      |
| My Movies                          |     | 🔄 threads1.jpg                             | 5 KB      | JPEG Image   | 11/19/2006 2:44 PM          |      |
| Pictures                           |     | 🔜 three grey wolves 1.bmp                  | 8,699 KB  | Bitmap Image | 3/7/2003 7:30 AM            |      |
| System Volume Information          |     | 😹 three grey wolves 2.bmp                  | 6,983 KB  | Bitmap Image | 3/7/2003 7:32 AM            |      |
| System volume information<br>Users |     | 🛃 toshiba laptop barcode for               | 622 KB    | Bitmap Image | 9/8/2004 7:42 AM            |      |
| 🥶 Users                            | -   |                                            |           |              |                             |      |
| File name: madeira.jpg             |     |                                            |           |              | ✓ Images (*.jpg, *.bmp, *.) | aiti |

NOTE: The image must be less than 64KB in size.

7. The picture will display in the Add/Edit picture form. Click on the OK button to accept the picture and close the Add/Edit Picture form.

| - Add/Edit Picture                | (         |                |
|-----------------------------------|-----------|----------------|
|                                   |           |                |
|                                   |           |                |
|                                   |           |                |
| File Name: E:\My Pictures\madeira | .ipg      | Browse         |
| <u>R</u> emove                    | <u>OK</u> | <u>C</u> ancel |

8. Now click on the OK button of the Add/Edit Inventory form to add your new Inventory List.

| Add/Edit Inven | itory List 👘 🔲                                               | X |
|----------------|--------------------------------------------------------------|---|
| Name:          | My Madeira Rayon Threads                                     |   |
| Notes:         | This is a list of all the Madeira Rayon threads that I have. | * |
| Last Updated:  | 4/19/2011 10:02 AM                                           |   |
| Picture        | OK Cancel                                                    |   |

9. Now you will see your new Inventory List. It is ready to add threads to it.

| Auni          | lable Threa     | de                                                                                                    |               | My Madeira Rayon Threads                                                                                     | Links                  |
|---------------|-----------------|----------------------------------------------------------------------------------------------------|---------------|----------------------------------------------------------------------------------------------------|------------------------|
|               |                 |                                                                                                    |               |                                                                                                    | LINKS                  |
| anano.<br>And | Madeira® Rayon  | No. 40                                                                                                    |               | Last Updated: 7/10/2011 5:31:56 PM<br>Notes: Thi sis a list of all the Madeira<br>Rayon threads that I have. | Aff Debe               |
| Add           | Thread To Charl | Ad (Main)                                                                                                    | To Chell      |                                                                                                    | Cicle to enlarge       |
|               | Swatch Color    | Name                                                                                                    | Color Fair    |                                                                                                    |                        |
|               | 1232            | Viciel                                                                                                    | Pugle         | Add                                                                                                    | Edit Delete            |
|               | 1311            | Pain Purple                                                                                                    | Puple         |                                                                                                    |                        |
|               | 1032            | Muberry                                                                                                    | Fugle         | Inventory List. My Madeira Rayon Threads                                                                     |                        |
|               | 1212            | Purple Accent                                                                                                    | Pusple        |                                                                                                    |                        |
|               | 1112            | Puple-Accent                                                                                                    | Puple         | Swatch Bland Color Name                                                                                      | Color Fa Amount Locati |
|               | 1334            | Mubiny<br>Puple Shadow                                                                                                    | Puple         | Swatch Baand Color Name                                                                                      | Loor Pa Anourt Locat   |
|               | 1233            | Blackberry                                                                                                    | Fugle         |                                                                                                    |                        |
|               | 1713            | Puple Accent                                                                                                    | Puple         |                                                                                                    |                        |
|               | 1000            | Palest Ivory                                                                                                    | White         |                                                                                                    |                        |
| _             | 1010            | Vapei                                                                                                    | White         |                                                                                                    |                        |
| -8            | 1011            | Traditional Gray<br>MED_SILVER                                                                                                    | Eney<br>Grey  |                                                                                                    |                        |
| -             | 1012            | Partel Blue                                                                                                    | fike          |                                                                                                    |                        |
| - 1           | 1297            | DK DK SILVER                                                                                                    |               |                                                                                                    |                        |
|               | 1206            | LT. LT. GRAY                                                                                                    | Grey          |                                                                                                    |                        |
|               | 1087            | Pearliney                                                                                                    | Бнеу          |                                                                                                    |                        |
| -             | 1212            | GRAY                                                                                                    | Gilly         |                                                                                                    |                        |
|               | 1118            | Barner Gray<br>DK. GRAY                                                                                                    | Grey<br>Grey  |                                                                                                    |                        |
|               | 1361            | DIC DK. GRAY                                                                                                    | Grey          |                                                                                                    |                        |
| 18            | 1040            | Silvery Gray                                                                                                    | üley          |                                                                                                    |                        |
|               | 1047            | Matal                                                                                                    | Grey          |                                                                                                    |                        |
|               | 1164            | CHARCOAL                                                                                                    | Grey          |                                                                                                    |                        |
|               | 1316            | Dark Greg<br>Black                                                                                                    | Grey<br>Hisck |                                                                                                    |                        |
|               | 1199            | DR. DK. CHARC                                                                                                    |               |                                                                                                    |                        |
|               | 1000            | 18hok                                                                                                    | (iney         |                                                                                                    |                        |
| -             |                 | Street and a street and a stree | +             | •                                                                                                    |                        |
|               |                 |                                                                                                    |               |                                                                                                    | and a                  |

10. We'll add the threads to your new My Inventory.

There are four (4) ways to add threads to an Inventory List:

- Enter the thread number or color name in the Find box and press the enter key on the keyboard.
- Enter the thread number or color name in the Find box and click on the Add Thread To Chart button.
- Find the thread in the Available Threads grid and double click on the swatch.
- Find the thread in the Available Threads grid and drag the thread to the grid area of the My Inventory.
- 11. Let's use the first method, entering thread numbers into the Find box and press the enter key on the keyboard. You must select a Brand in the Available Threads panel to display the threads to enter into the My Inventory. For this lesson, select

Madeira® Rayon No. 40. Now all of the threads for Madeira® Rayon No. 40 will be displayed in the Available Threads grid.

Here is a list of Madeira® Rayon No. 40 threads to add to your new Inventory List. Enter each thread number in the Find box and then press the Enter key on the keyboard.

- 1001 **Bright White** 1032 Iris 1075 Baby Blue Wild Pink
- 1309
- 1065 Mango
- 1013 Rosewater
- 1000 Black

You will notice that as you enter each number of the thread number, the program will highlight the thread that has that number. Once you have entered the entire number, press the Enter key on your keyboard.

12. Now you will see that all the threads are added to your new My Inventory List.

| Avai | ilable   | Threa        | ds                       |                | My Madeira Rayon Threads |              |                                     |       |                        |              |         |              | Links |   |
|------|----------|--------------|--------------------------|----------------|--------------------------|--------------|-------------------------------------|-------|------------------------|--------------|---------|--------------|-------|---|
|      | Madeira  | # Rayon      | No. 40                   | •              | LastUpda<br>Notes:       |              |                                     |       |                        | 18           |         | <u>a</u> dit | Det   |   |
| Find | 1        |              |                          |                | HUGEL.                   |              | Rayon threads th                    |       |                        |              | 21      |              | 11    | - |
| Add  | Thread 1 | o Chart      | Add Mains T              | o Chel         |                          |              |                                     |       |                        |              | PIPE    |              |       |   |
|      | Swatch   | Color        | Name                     | Color Fair +   |                          |              |                                     | -     |                        | 2017 14      | enlarge | -            |       |   |
|      |          | 1232         | Violei<br>Pain Puspie    | Puple<br>Puple |                          |              |                                     |       | Add                    | Edit         | Dele    | te           |       |   |
|      | 3        | 1032         | - 111                    | Puple          | Insection List           | Mu Madeira P | Tayon Threads                       |       |                        |              |         | •            |       |   |
|      |          | 1033         | Muberg<br>Puple Accent   | Puple<br>Puple | Internety bar.           | Tuð magana í | ingent i the way                    |       |                        |              |         |              |       |   |
|      | _        | 1112         | Puple-Accent.<br>Muberry | Puple          |                          | Swatch       | Drawd                               | Color | Name                   | Color Fa     | Amount  | Locati       |       |   |
|      |          | 1334         | Puple Shodow             | Puple<br>Puple |                          | Jenarch      | Madeag® Bayon N                     |       | Bright White           | White        | 1       | Locas        |       |   |
|      |          | 1233         | Blackberry-              | Fuple          |                          | 2            | Madess® Rayon N                     |       | lin                    | Puple        | 1       |              |       |   |
| _    |          | 1213         | Purple Accent            | Puple<br>White |                          | 3            | Maders® Fision N<br>Madeas® Eavon N |       | Boby Blue<br>Wild Piel | Blue<br>Pink | 1       |              |       |   |
| -    |          | 1000         | Palest Ivory<br>Vapor    | White          |                          | 5            | Madera® Playon N                    |       | Mango                  | Grange       | 1       |              |       |   |
|      | -        | 1011         | Traditional Gray         | Enty           |                          | 6            | Madera® Rayon N                     |       | Figurevaler            | Pint         | 1       |              |       |   |
|      |          | 1151         | MED SILVER               | Grey           |                          |              | Madeau <sup>®</sup> Flaytes R       |       | Black                  | Cliack.      | 1       |              |       |   |
|      |          | 1012         | Fischel Bluei            | fiker          | 100                      | - 18 - F     |                                     |       |                        | We and       | 14      | 1            |       |   |
|      |          | 1297         | DK DK SILVER             | Eiky           |                          |              |                                     |       |                        |              |         |              |       |   |
|      |          | 1296         | LT. LT. GRAY             | Grey           |                          |              |                                     |       |                        |              |         |              |       |   |
|      |          | 1087         | Peerlikey                | Ei Hey         |                          |              |                                     |       |                        |              |         |              |       |   |
| _    |          | 1212         | GRAY                     | <b>Grey</b>    |                          |              |                                     |       |                        |              |         |              |       |   |
| -1   | -        | 1118         | Barner Gray              | filey          |                          |              |                                     |       |                        |              |         |              |       |   |
|      |          | 1288         | DK. GRAY<br>DK. DK. GRAY | E1402          |                          |              |                                     |       |                        |              |         |              |       |   |
|      | -        | 1361<br>1040 | Silvesi Grav             | Giey<br>Giev   |                          |              |                                     |       |                        |              |         |              |       |   |
|      |          | 1040         | Metal                    | Grey           |                          |              |                                     |       |                        |              |         |              |       |   |
|      |          | 1164         | CHAREDAL                 | Grey           |                          |              |                                     |       |                        |              |         |              |       |   |
| - 1  | -        | 1318         | Dark Gres                | Grey           |                          |              |                                     |       |                        |              |         |              |       |   |
|      | _        | 1241         | Black                    | filick         |                          |              |                                     |       |                        |              |         |              |       |   |
| -    |          | 1199         | DR. DK. CHARC            |                |                          |              |                                     |       |                        |              |         |              |       |   |

13. You should now save your new My Inventory List. To save, select File  $\rightarrow$  Save from the menu, or click on the Save icon in the toolbar.

|     |                                        | tri+N            | Ba (B)         | 前   | 12 <sub>n</sub>    |              |                                                               |           |                    |                 |        |        | 45    |                |
|-----|----------------------------------------|------------------|----------------|-----|--------------------|--------------|---------------------------------------------------------------|-----------|--------------------|-----------------|--------|--------|-------|----------------|
|     | Close                                  |                  |                | P   | y Mad              | eira Ray     | on Threads                                                    |           |                    | -               |        |        | Links |                |
| 20  | Save All<br>Save All                   | tri + 1          | J :            |     | .astUpda<br>lotes: | Aed:         | 7/10/2011 5:33 3<br>Thi sis a list of all<br>Rayon threads th | the M     |                    |                 |        |        | 631   | <u>ğ</u> ubria |
|     | Import<br>Export                       |                  | () (Plant      |     |                    |              |                                                               |           |                    | Cick to         |        |        |       |                |
|     | Page Setup<br>Print Preview<br>Print C | trl+P            | Puple<br>Puple |     |                    |              |                                                               |           | Add                | Edt             | Dele   | te     |       |                |
| 7   | Preferences                            | The first sector | Fugle<br>Fugle | Inv | entory List        | My Madeira i | Reyon Threads                                                 | _         |                    |                 |        | •      |       |                |
|     | My Inventory                           | 2                | Fugle<br>Fugle |     | UI                 |              |                                                               |           | 1.00               |                 |        |        |       |                |
|     | System Category Item                   | s                | Fuple          |     |                    | Swatch       |                                                               | Color     | Name               | Color Fa        | Amount | Locali |       |                |
|     | C:\\\7445489.etc<br>System Thread Sets |                  | Puple<br>Puple |     |                    | -            | Madena# Flayon N<br>Madena# Flayon N                          |           | Eright White       | White<br>Purple | 1      |        |       |                |
|     |                                        |                  | Puple          |     |                    | 3            | Madena® Rayon N                                               | 1025      | Usby Ske           | Blue            | t      |        |       |                |
| -   | Egt                                    |                  | White          |     |                    | 4            | Madena# Rayon N<br>Madena# Rayon N                            |           | Wild Pink          | Pirk            | 1      |        |       |                |
| -   | 1810 Vapor<br>1011 1 1at/              | onel Grav        | White:<br>Enly |     |                    | 6            | Madess® Bayon N                                               |           | Mange<br>Rocevater | Diange          | 1      |        |       |                |
|     |                                        | SILVER           | Grey           | 1   | 1                  |              | Martin de Flamm H                                             |           |                    |                 | i      | 1      |       |                |
|     | 1012 Faste                             |                  | Blue           | 100 |                    | -            |                                                               | 1.1.2.2.2 |                    |                 |        | 100    |       |                |
|     |                                        | K. SILVER        |                |     |                    |              |                                                               |           |                    |                 |        |        |       |                |
| -   | 1296 LT L<br>1007 Peerl                | E GRAY           | Eney<br>Eney   |     |                    |              |                                                               |           |                    |                 |        |        |       |                |
|     | 1212 GPA                               |                  | Eiley          |     |                    |              |                                                               |           |                    |                 |        |        |       |                |
|     |                                        | er fürtige       | Grey           | 1   |                    |              |                                                               |           |                    |                 |        |        |       |                |
|     | 1298 DK 6                              | R/W              | fing           |     |                    |              |                                                               |           |                    |                 |        |        |       |                |
|     |                                        | K, GERY          | E-ray          |     |                    |              |                                                               |           |                    |                 |        |        |       |                |
| - 2 | 1040 Silver                            |                  | Elley          |     |                    |              |                                                               |           |                    |                 |        |        |       |                |
|     | 1041 Metal<br>1154 CRAF                |                  | Erey<br>Grey   |     |                    |              |                                                               |           |                    |                 |        |        |       |                |
|     | 1210 Daik I                            |                  | Biev           |     |                    |              |                                                               |           |                    |                 |        |        |       |                |
|     | 1241 Black                             |                  | Black          |     |                    |              |                                                               |           |                    |                 |        |        |       |                |
|     |                                        | K CHARC          |                |     |                    |              |                                                               |           |                    |                 |        |        |       |                |
|     | 1000 Hilark                            |                  | liters         | -   |                    |              |                                                               |           | 1                  |                 |        |        |       |                |
|     |                                        |                  |                | 10  |                    |              |                                                               |           |                    |                 |        |        |       |                |

Congratulations! You have just added a new My Inventory List and added threads to it!

#### Editing a My Inventory List

14. To edit an existing My Inventory List, select the list in the Inventory List drop down and then click on the Edit button.

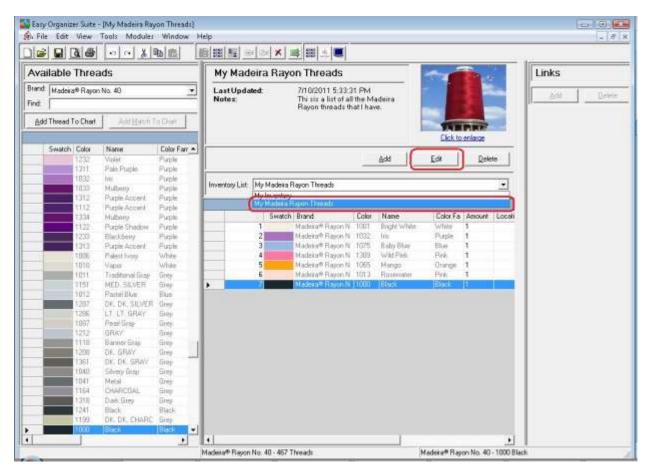

15. The Edit My Inventory List form will open.

| Name:         | My Madeira Rayon Threads                                     |
|---------------|--------------------------------------------------------------|
| Notes:        | This is a list of all the Madeira Rayon threads that I have. |
| Last Updated: | 4/19/2011 11:20:18 AM                                        |
| Picture       | OK Cancel                                                    |

16. You can change the name or the notes. You can also change the picture, if you'd like. Let's change the name to "My Madeira Rayon 40 Threads". Click on the OK button to save your changes.

| Name:           | My Madeira Rayon 40 Threads                                  |
|-----------------|--------------------------------------------------------------|
| Notes:          | This is a list of all the Madeira Rayon threads that I have. |
| Last Updated:   | 4/19/2011 11:20:18 AM                                        |
| <u>P</u> icture |                                                              |

17. In any chart, including a My Inventory, you can sort the grid by clicking on the column heading. So, if you want to sort the grid by the Color column in ascending order, click on the Color column heading. If you click it again, the program will sort the grid in descending order.

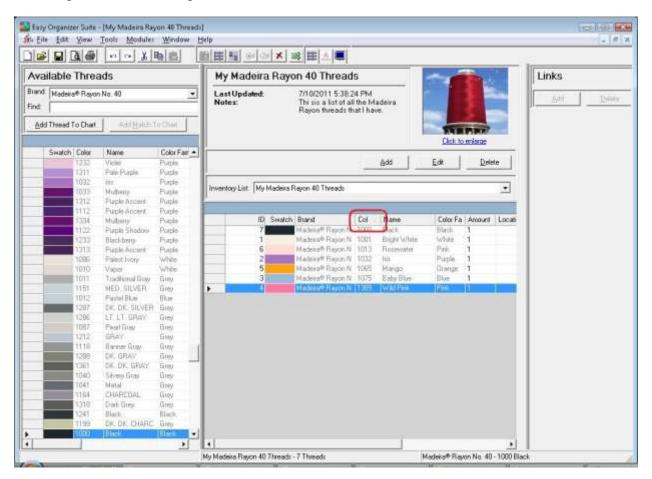

18. To resize the columns of a grid, hover the mouse over end of the column you would like to resize until the mouse becomes a resize cursor. Then click and drag the column either to the left to make the column smaller or to the right to make the column larger. When the column is the size you want, let go of the mouse button to accept the new size of the column.

When you save the changes, the program will remember the size you have made the columns.

| Available Threads                      |           |        |                                 |                | BIEI™ → → × ≫ EI ± ■<br>My Madeira Rayon 40 Threads                            |           |                                     |         | -                         |                 |          | Links  |  |  |
|----------------------------------------|-----------|--------|---------------------------------|----------------|--------------------------------------------------------------------------------|-----------|-------------------------------------|---------|---------------------------|-----------------|----------|--------|--|--|
| Brand:<br>Find:                        | Modeirof  | Rayon  | No. 40                          |                | Lest Updated: 7/10/2011 5:39:22 PM<br>Notes: Thi six a list of all the Madeira |           |                                     |         |                           |                 |          | Edit 1 |  |  |
| Add Thread To Chart Add Match To Chart |           |        |                                 |                | Rayon threads that I have.                                                     |           |                                     |         |                           |                 |          |        |  |  |
| - 1 <u>0</u> 0                         | 119660.11 | Conen. | - was Elease                    | o contra       |                                                                                |           |                                     |         |                           | o enlarge       |          |        |  |  |
|                                        | Swatch    |        | Name                            | Color Fair +   | i                                                                              |           |                                     | 1-02/62 |                           | 1 2.00          | 7        |        |  |  |
|                                        |           | 232    | Violei<br>Pale Pusple           | Puple<br>Puple |                                                                                |           |                                     | Add     | Edit                      | Delet           | •        |        |  |  |
|                                        |           | 032    | - III                           | Puple          |                                                                                | hener     | D                                   |         |                           |                 | -        |        |  |  |
|                                        |           | 033    | Muberg                          | Fugle          | Inventory List.                                                                | My Madena | Rayon 40 Threads                    |         |                           |                 | -        |        |  |  |
|                                        |           | 1212   | Puple Accent<br>Puple Accent    | Puple<br>Puple |                                                                                |           |                                     |         |                           | 120.20          |          |        |  |  |
|                                        |           | 334    | Muberry                         | Puple          |                                                                                | ID Swatch |                                     | Color   | Name                      | Color Fa        | Amou     |        |  |  |
|                                        |           | 122    | Puple Shadow                    | Pulple         |                                                                                | 7         | Madeae® Rayon -<br>Madeae® Rayon -  | 1000    | Eleck<br>Electrit White   | Black.<br>Wiste | 1        |        |  |  |
|                                        |           | 233    | Blackberry<br>Purple Accent     | Fuple<br>Puple |                                                                                | 6         | Madess <sup>®</sup> Rayon a         | 1013    | Fight White<br>Fightwater | Pink            | 1        |        |  |  |
|                                        |           | 080    | Palest Ivory                    | white          |                                                                                | 2         | Madeau% Bayon                       | 1032    | In                        | Puple           | 1        |        |  |  |
| _                                      |           | 010    | Vapoi                           | White          |                                                                                | 5         | Madera® Playon a<br>Madera® Rayon a | 1065    | Mongo                     | Grange          | 1        |        |  |  |
|                                        |           | 011    | Traditional Gray<br>MED, SILVER | Gies<br>Gies   |                                                                                | 3         | Madeau <sup>®</sup> Flayon          |         | E by Giue                 | Blue            |          |        |  |  |
|                                        | 1         | 012    | Fischel Bluei                   | film           | and the second                                                                 |           | 1                                   |         | 1                         | -               | 4        |        |  |  |
|                                        |           | 297    | DIC DIC SILVER                  | Ewy            |                                                                                |           |                                     |         |                           |                 |          |        |  |  |
| -                                      |           | 296    | ET.LT. GRAY<br>Peerlinez        | Grey           |                                                                                |           |                                     |         |                           |                 |          |        |  |  |
|                                        |           | 212    | GRAY                            | Enky           |                                                                                |           |                                     |         |                           |                 |          |        |  |  |
|                                        |           | 118    | Banner Gray                     | filey          |                                                                                |           |                                     |         |                           |                 |          |        |  |  |
| - 5                                    |           | 288    | DK. GRAY<br>DK. DK. GRAY        | Giey           |                                                                                |           |                                     |         |                           |                 |          |        |  |  |
|                                        |           | 040    | Sévery Grav                     | ürey           |                                                                                |           |                                     |         |                           |                 |          |        |  |  |
|                                        |           | 041    | Metal                           | <b>Eney</b>    |                                                                                |           |                                     |         |                           |                 |          |        |  |  |
|                                        |           | 164    | CHARCOAL<br>Dark Grea           | Grey           |                                                                                |           |                                     |         |                           |                 |          |        |  |  |
| - 8                                    |           | 316    | Black                           | filick.        |                                                                                |           |                                     |         |                           |                 |          |        |  |  |
|                                        |           | 199    | DR. DK. CHARC                   | Grey           |                                                                                |           |                                     |         |                           |                 |          |        |  |  |
| 11.14                                  |           | 800    | 8 Inck                          | (1921) 💌       | 6750                                                                           |           |                                     | 10      |                           |                 |          |        |  |  |
| _                                      |           |        |                                 | 2              | My Medera Ray                                                                  |           |                                     | 1       |                           |                 | 1309 W96 | U      |  |  |

19. To move threads in the grid, click on the grey row header of the row you would like to move and drag it to the row you would like to move it to, then let go of the mouse button to drop the row there.

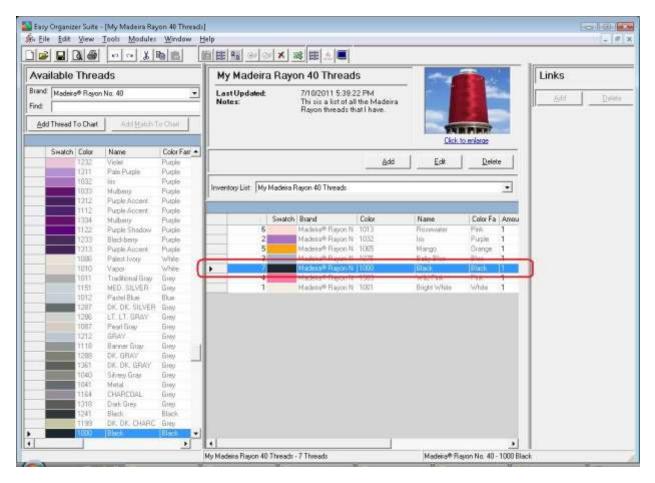

20. To delete a row, select it in the grid. Then select Tools → Delete Row or click on the Delete Row icon in the toolbar. You can also right click and select Delete Row from the context menu.

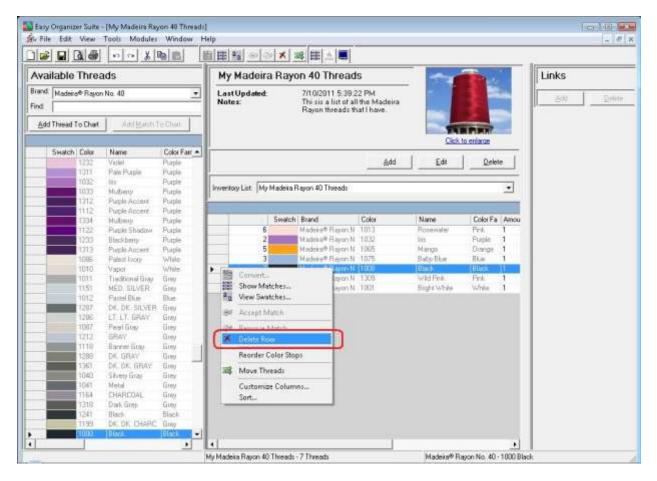

21. The program will ask if you are sure.

| Confirm Delete                               | 83               |
|----------------------------------------------|------------------|
| Are you sure you want to delete the Black Ir | nventory Thread? |
| <u>Yes</u>                                   | <u>N</u> o       |

22. If you select Yes, the row will be deleted. If you select No, the row will not be deleted.

|                 |                 | 00 31                           | 18 12          | 國用語 ⑧ 21                                                                                                    |                                              |       |               |             |          |              |               |
|-----------------|-----------------|---------------------------------|----------------|----------------------------------------------------------------------------------------------------|----------------------------------------------|-------|---------------|-------------|----------|--------------|---------------|
| Avai            | lable Threa     | ds                              |                | My Madeira R                                                                                                 |                                              | -     |               |             | Links    |              |               |
| Brand:<br>Find: | Madeira⊕ Rayon  | No. 40                          | Ŀ              | Last Updated: 7/10/2011 5.39.22 PM<br>Notes: This is a list of all the Madeira<br>Rayon threads that I have. |                                              |       |               |             |          | <u>A</u> dit | <u>Deleta</u> |
| Add             | Thread To Chart | Adigian                         | o Chill        |                                                                                                    |                                              |       | Clock to      | P.P.P.      |          |              |               |
|                 | Swatch Color    | Name                            | Color Fair +   |                                                                                                    |                                              | 12111 | 100 14        | to heavy    |          |              |               |
| 1               | 1232            | Violei                          | Pugle          |                                                                                                    |                                              | Add   | Edit          | Delete      |          |              |               |
|                 | 1311            | Puls Pusple                     | Puple<br>Puple |                                                                                                    |                                              |       |               |             | -        |              |               |
|                 | 1033            | Muberg                          | Fuple          | Inventory List: My Mac                                                                                       | teira Rayon 40 Threads                       |       |               |             | -        |              |               |
|                 | 1212            | Puple Accent<br>Puple Accent    | Puple<br>Puple |                                                                                                    |                                              |       |               |             |          |              |               |
|                 | 1334            | Mubiny                          | Puple          | Se                                                                                                    | atch Brand Colo                              | e 1   | lame;:        | Color Fa    | Annu     |              |               |
|                 | 1122            | Puple Shedow                    | Puiple         | 5                                                                                                    | Madele® Rayon N 1013                         |       | i convaler    | Phis.       | 1        |              |               |
| -               | 1203            | Blackberty<br>Purple Accent     | Fugle<br>Pugle | 2                                                                                                    | Madess® Rayon N 1032<br>Madess® Rayon N 1005 |       | is<br>lango   | Puple       | 1        |              |               |
|                 | 1896            | Palest Ivory                    | White          | 3                                                                                                    | Madeley® Rayon N 1075                        | B     | aby Blue      | Rue         | 1        |              |               |
|                 | 1010            | Vapci                           | White          | •                                                                                                    | Madean® Rajon N   1.85                       |       | Vac Para      | 1780        | 1        |              |               |
| -               | 1011            | Traditional Gray<br>MED, SILVER | Grey           |                                                                                                    | Madena® Rayon N 1001                         | . 8   | light White   | While       | 1        |              |               |
|                 | 1012            | Fadel Blue                      | film           |                                                                                                    |                                              |       |               |             |          |              |               |
|                 | 1297            | DK DK SILVER                    | Eiley          |                                                                                                    |                                              |       |               |             |          |              |               |
| -               | 1296            | ET LT GRAY<br>Peerfiliev        | Grey<br>Grey   |                                                                                                    |                                              |       |               |             |          |              |               |
|                 | 1212            | GRAY.                           | Girky          |                                                                                                    |                                              |       |               |             |          |              |               |
|                 | 1110            | Barner Gray                     | filey          | 1                                                                                                    |                                              |       |               |             |          |              |               |
|                 | 1288            | DK. GRAY<br>DK. DK. GRAY        | Gieo           | 1                                                                                                    |                                              |       |               |             |          |              |               |
|                 | 1040            | Silvery Gray                    | ürey           |                                                                                                    |                                              |       |               |             |          |              |               |
|                 | 1041            | Metal                           | Drey           |                                                                                                    |                                              |       |               |             |          |              |               |
| - 6             | 1154            | CHARCOAL<br>Diark Grea          | Gies           |                                                                                                    |                                              |       |               |             |          |              |               |
| 1               | 1241            | Black                           | filack.        |                                                                                                    |                                              |       |               |             |          |              |               |
|                 | 1199            | DR. DK. CHARC                   |                |                                                                                                    |                                              |       |               |             |          |              |               |
|                 | 1000            | Black                           | User           | •1                                                                                                    |                                              | - 11  |               |             |          |              |               |
| -               |                 |                                 |                | My Madeira Rayon 40 Thr                                                                                      | each - 7 Thusarts                            |       | Madeita® Flav | on No. 40 - | And Inc. | Pink         |               |

23. Be sure to save your My Inventory. Select File  $\rightarrow$  Save or click on the Save icon in the toolbar.

Congratulations! You have just edited an existing My Inventory List, including moving rows and deleting rows!

## Deleting a My Inventory List

24. To delete a My Inventory List, select the Inventory List in the Inventory List dropdown, and then click on the Delete button.

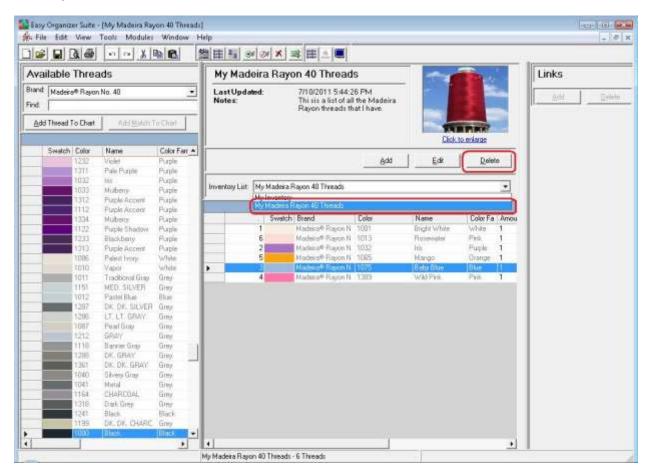

25. The program will ask if you are sure. If you would definitely like to delete the Inventory List, click on the Yes button. Otherwise, click on the No button.

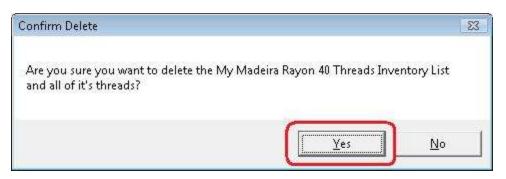

26. If you clicked on Yes, the Inventory List is deleted.

|      | Links     |                   |                      | My Inven                      | Available Threads       |                  |               |       |  |
|------|-----------|-------------------|----------------------|-------------------------------|-------------------------|------------------|---------------|-------|--|
|      | Links     |                   |                      |                               |                         |                  |               |       |  |
| 2/11 | <u>80</u> |                   | LastUpdate<br>Notes: | Brand Madeira® Rayon No. 40 💌 |                         |                  |               |       |  |
|      |           |                   |                      |                               | e-Cheff                 | Addition         | read To Charl | Add   |  |
|      |           | Click to enlarge  |                      |                               |                         |                  |               |       |  |
|      |           | en la nui l       |                      | # <b>_</b>                    | Color Fair              | Name             | Hatch Color   |       |  |
|      |           | Edi Qelete        | Add                  |                               | Purple                  | Violei           | 1232          |       |  |
|      |           |                   |                      | -                             | Puiple                  | Paix Porple      | 1311          |       |  |
|      |           |                   | story                | Inventory Lie                 | Puple<br>Puple          | Nutiens          | 1032          |       |  |
|      |           |                   | Inn                  |                               | Pusple                  | Purple Accent    | 1212          |       |  |
|      |           |                   |                      |                               | Puple                   | Purple Accent    | 1112          | -     |  |
|      |           | whe Color Fa Amou | atch Brand Color Na  |                               | Fuiple                  | Mubmiy           | 1234          |       |  |
|      |           |                   |                      |                               | Puspie                  | Purple Shadow    | 1122          |       |  |
|      |           |                   |                      |                               | Purple .                | Blackberry       | 1233          |       |  |
|      |           |                   |                      |                               | Puiple                  | Purple Accent    | 1313          |       |  |
|      |           |                   |                      |                               | While -                 | Palast livory    | 1095          |       |  |
|      |           |                   |                      |                               | White                   | Vapor            | 1010          |       |  |
|      |           |                   |                      |                               | 5109                    | Traditional Gray | 1011          |       |  |
|      |           |                   |                      |                               | Grep                    | MED SILVER       | 1151          | -     |  |
|      |           |                   |                      |                               | Blue                    | Pastel Blue      | 1012          |       |  |
|      |           |                   |                      |                               | Grey                    | DIC DIC SILVER   | 1297          | -     |  |
|      |           |                   |                      |                               | Giey                    | Pearl Gray       | 1067          | -     |  |
|      |           |                   |                      |                               | Grey                    | GRAY             | 1212          | -     |  |
|      |           |                   |                      | 100                           | Grey                    | Barrine Gray     | 1110          | - 6   |  |
|      |           |                   |                      |                               | Grey                    | DK GRAY          | 1288          | - 1   |  |
|      |           |                   |                      | -                             | Einy                    | DIC DIC GRAY     | 1361          |       |  |
|      |           |                   |                      |                               | Gley                    | Silvery Gray     | 1040          |       |  |
|      |           |                   |                      |                               | Grey                    | Metal            | 1041          |       |  |
|      |           |                   |                      |                               | fing                    | CHARCOAL         | 1164          |       |  |
|      |           |                   |                      |                               | Grey                    | Dark Gree        | 1310          |       |  |
|      |           |                   |                      |                               | Black                   | Black            | 1241          |       |  |
|      |           |                   |                      |                               |                         | DK DK DHARC      | 1159          | ani i |  |
|      |           |                   |                      |                               | a bad the second of the | Plack            | 10001         |       |  |
|      | 1         | <u>.</u>          |                      |                               |                         |                  |               | 1     |  |
|      | L         | <u>.</u>          |                      | My Inventog- 0 Th             |                         |                  |               |       |  |

Congratulations! You have just deleted an existing My Inventory List, including all of its threads!

## Import Into My Inventory

27. A neat feature of easythreads is Import Into Inventory. You can import all of a brand's threads, or a Thread Set. To open this feature, select Tools → Import Into Inventory.

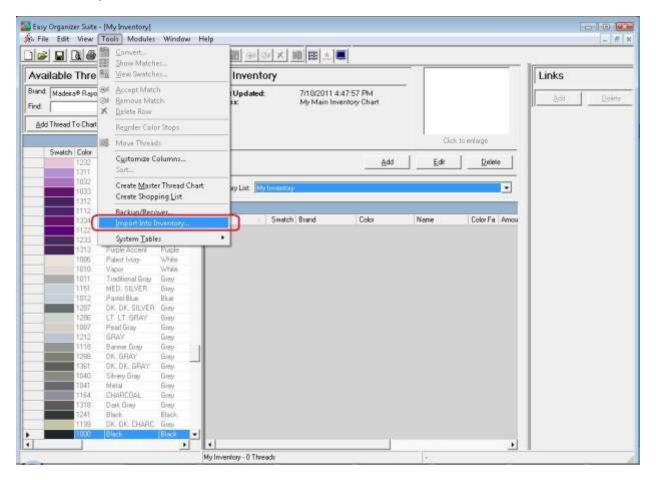

28. The Import Into Inventory form will open.

| Brand       |                |                  |
|-------------|----------------|------------------|
| Brand:      | A&E Perma Core | <b>.</b>         |
| Thread Set  |                |                  |
| Thread Set: | All Threads    | •                |
|             |                | K <u>C</u> ancel |

- 29. Select the Brand and the Thread Set. For this example, we'll use the information below. Then click on the OK button to begin importing.
  - Brand: Madeira® Rayon No. 40

Thread Set: Madeira® Embroidery Thread Treasure Chest

| Brand       |                                          |
|-------------|------------------------------------------|
| Brand:      | Madeira® Rayon No. 40 💌                  |
| Thread Set  |                                          |
| Thread Set: | Madeira® Embroidery Thread Treasure Ches |
|             |                                          |

30. The program will now import all of the threads in the thread set into the currently opened Inventory List.

| Easy Organizer Suite™ Progress                      | e                       |
|-----------------------------------------------------|-------------------------|
| Importing Madeira(R) Rayon No<br>Thread 41 of 160 . | . 40 1251 Vibrant Green |
|                                                     |                         |
|                                                     | <u>C</u> ancel          |

31. Voila! All the threads are in the Inventory List.

| and the state of the second second se |        |                |                             |                                                                                    | 11日월 에어지지 32日(시트) |              |                                    |       |                               |          |              | <b></b> |  |  |
|----------------------------------------------------------------------------------------------------|--------|----------------|-----------------------------|------------------------------------------------------------------------------------|-------------------|--------------|------------------------------------|-------|-------------------------------|----------|--------------|---------|--|--|
| Available Threads                                                                                                    |        |                |                             | My Inventory   Last Updated: 7/10/2011 5:50:05 PM   Nates: My Main Inventory Chart |                   |              |                                    |       |                               |          | Links        |         |  |  |
| Brand: Medeire® Reyon No. 40 💽                                                                                                    |        |                |                             |                                                                                    |                   |              |                                    |       |                               |          | <u>A</u> dif | Delet   |  |  |
| Add Thread To Chart Add Humb To Charl                                                                                                    |        |                |                             |                                                                                    |                   |              |                                    |       |                               |          |              |         |  |  |
|                                                                                                    |        |                |                             |                                                                                    |                   |              |                                    |       | Clek to                       | estoje   |              |         |  |  |
|                                                                                                    | Swatch | 1. T. J. D. H. | Name                        | Color Fatr +                                                                       |                   |              |                                    | 1000  | 1 20 1                        | 300      | 1            |         |  |  |
|                                                                                                    |        | 1232           | Viciei                      | Puple                                                                              |                   |              |                                    | Add   | Edit                          | Dele     | te           |         |  |  |
|                                                                                                    |        | 1311           | Pain Purple                 | Puple<br>Puple                                                                     |                   | 123          |                                    |       |                               | -        |              |         |  |  |
| -                                                                                                    |        | 1032           | Muberry                     | Puple                                                                              | Inventory List    | My Inventory |                                    |       |                               |          |              |         |  |  |
|                                                                                                    | _      | 1212           | Purple Accent               | Puple                                                                              | 1                 |              |                                    |       |                               |          |              |         |  |  |
|                                                                                                    | -      | 1112           | Puple-Accent                | Puple                                                                              | £                 |              |                                    |       |                               |          |              |         |  |  |
|                                                                                                    |        | 1334           | Muberry                     | Fugle                                                                              |                   | Swatch       | Brand                              | Color | Name                          | Color Fa | AI +         |         |  |  |
|                                                                                                    |        | 1122           | Puple Shedow                | Pulple                                                                             | •                 |              | Marketor® Flayton Te               |       | V, RED4                       | Feit.    | 13           |         |  |  |
|                                                                                                    |        | 1233           | Blackberty-                 | Fuple                                                                              |                   | 2            | Madeile® Rayon N                   |       | Dan Red                       | Red      | 1            |         |  |  |
|                                                                                                    |        | 1213           | Puiple Accent               | Pupie                                                                              |                   | 3            | Madera® Firston N                  |       | Warm Wine                     | Bed      | 1            |         |  |  |
|                                                                                                    |        | 1886           | Palest Ivory                | White                                                                              |                   | 4            | Madeke® Eayon N                    |       | V RED3                        | Hed      | 1            |         |  |  |
| _                                                                                                    |        | 1810           | Vapel                       | White                                                                              |                   | 2            | Madeia® Playon N                   |       | Cranbery                      | Red      | 3            |         |  |  |
| - 8                                                                                                    | _      | 1011           | Traditional Gray            | Euro<br>Euro                                                                       |                   | 0            | Madena® Rayon N<br>Madena® Rayon N |       | Weie<br>Tuxedo Fied           | Red      | 3            |         |  |  |
| -                                                                                                    |        | 1151           | MED, SILVER<br>Partel Bluei | fike                                                                               |                   | 9            | Madeira <sup>®</sup> Rayon N       |       | Cohemit                       | Red      |              |         |  |  |
|                                                                                                    | _      | 1297           | DIC DIC SILVER              | ENN.                                                                               |                   | 9            | Madere <sup>®</sup> Report N       |       | Red Berry                     | Red      | 1            |         |  |  |
| - 5                                                                                                    | _      | 1296           | LT LT GRAV                  | Giev                                                                               |                   | 10           | Madens® Fiason R                   |       | Foxy Field                    | Red      |              |         |  |  |
|                                                                                                    |        | 1087           | Pearliney                   | Eirey.                                                                             |                   | 11           | Madera® Rayon N                    |       | W/Adlett                      | Red      | 1            |         |  |  |
|                                                                                                    | -      | 1212           | GRAY                        | <b>G</b> HN                                                                        |                   | 12           | Madeila® Flavon N                  |       | Burgandy                      | Red      | 1            |         |  |  |
|                                                                                                    | 2      | 1118           | Barner Goy                  | filey                                                                              |                   | 13           | Madeia® Rayon N                    | 1029  | RadBooy                       | Red      | 1            |         |  |  |
|                                                                                                    |        | 1288           | DK. GRAY                    | Entry .                                                                            |                   | 14           | Madesa® Rajon N                    |       | Atom Red                      | Red      | 1            |         |  |  |
|                                                                                                    | -      | 1361           | DIC DK. GRAY                | Greg                                                                               |                   | 15           | Madess® Report N                   |       | Red                           | Red      | 1            |         |  |  |
|                                                                                                    | -      | 1040           | Silvery Grav                | üley                                                                               |                   | 15           | Madexe® Flagón N                   |       | Desert Cactus                 | Green    | <u></u>      |         |  |  |
|                                                                                                    |        | 1041           | Metal                       | Drey                                                                               |                   |              | Madena® Flayon N                   |       | Pastel Green                  | Green    | 1            |         |  |  |
| - 5                                                                                                    | -      | 1164           | CHARCOAL                    | Grey                                                                               |                   | 18           | Madeare® Rayon N                   |       | Arcadan Green<br>Green/Vellow | Green    | 1            |         |  |  |
|                                                                                                    |        | 1318           | Dark Grea<br>Black          | Grey<br>Black                                                                      |                   | 19           | Madexa® Rayon N<br>Medexa® Bayon N |       | Hedge                         | Green    | 4            |         |  |  |
|                                                                                                    |        | 1199           | DR. DK. CHARC               |                                                                                    |                   | 20           | Madena® Flayon N                   |       | Cressent Moon                 | Green    | 4            |         |  |  |
|                                                                                                    |        | 1933           | Black                       | turey .                                                                            |                   | 22           | Madeira® Flavon N                  |       | Medium Green                  | Green    | 1 -1         |         |  |  |
|                                                                                                    |        |                |                             |                                                                                    | -1                | 1            | dennine indenni                    |       | internet crieff.              | Street 1 | - Inn        |         |  |  |

32. You should now save the My Inventory List. To save, select File → Save from the menu, or click on the Save icon in the toolbar.

Congratulations! You have finished Lesson 2. You are now ready to move on to Lesson 3 – How to Work with My Favorites.